# Markets and More Portfolio Optimization

BUSI 721: Data-Driven Finance I

Kerry Back, Rice University

# **Outline**

1. How markets work (and why your broker doesn't need to charge commissions)

2. Stocks, bonds, and gold over a longer horizon

3. Optimal portfolios without short sales

# 1. Markets

 $\blacktriangleright$ 

## Limit orders versus market orders

- Market order (usual order) is an order to trade at the market price. It will always execute.
- A limit order is an order to trade at a specified (limit) price or better.
	- E.g., buy at \$50 or less
	- E.g., sell at \$50 or more
- A marketable limit order is a limit order that can be executed immediately, because its limit price is available in the market.
- In general, limit orders may or may not execute.

## Limit order books

- Each exchange keeps a book of limit orders
- Orders to buy are called bids
- Orders to sell are called offers
- Incoming market orders are executed against the best available limit order
	- A market buy order executes against the lowest priced offer
	- A market sell order executes against the highest priced bid
- The lowest price offer and highest price bid are called the best bid and offer or the inside quotes.

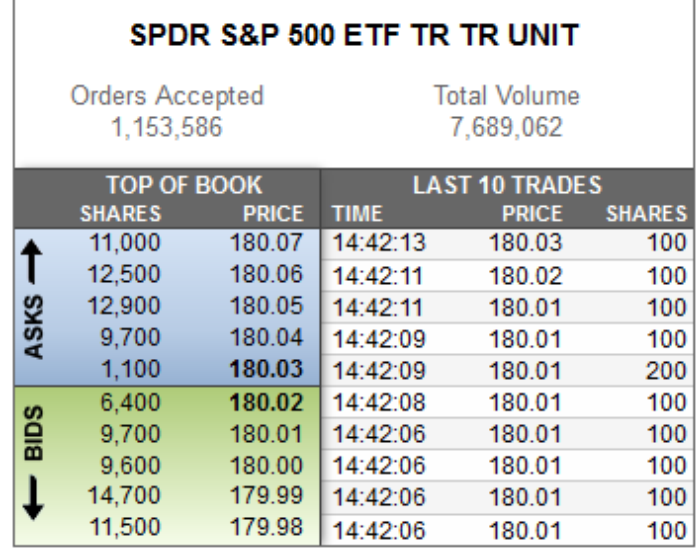

The best bid is  $180.02 and the best of feris$ 180.03.

# Bid-ask spread

- Offer prices are also called ask prices.
- The inside quotes can be called the best bid and ask.
- The difference between the best ask and the best bid is called the bid-ask spread.
- Some traders post bids and offers to earn the spread rather than to trade.
	- They try to make round trips to keep inventories low.
	- Called market makers or dealer.
	- Nowadays high frequency traders (fast machines and connections and trade via algorithms).

# Nasdaq best bid and offer

[CVX bid and offer](https://www.nasdaq.com/market-activity/stocks/cvx/real-time)

# NMS (National Market System)

- Reg NMS requires your broker to execute your order at the exchange (or nonexchange venue) that provides the best price.
- The national best bid and offer are called the NBBO.
- Reg NMS requires execution at the NBBO.

## U.S. stock exchanges

- NYSE
- NYSE Mkt
- NYSE Arca
- Nasdaq
- Nasdaq Boston
- Nasdaq Philadelphia
- BATS (owned by Chicago Board Options Exchange=CBOE)
- $\bullet$  IEX

## Non-exchange trading venues

- Trades can be executed outside of exchanges provided the execution is at the NBBO or better.
- Institutions like Citadel fill orders to earn the spread.
- To get orders, they kick back part of the spread to brokers (payment for order flow).

### Make or take fees

- Exchanges have make or take fees
	- $\blacksquare$  Limit order = make liquidity
	- $M$  Market order = take liquidity
- Some exchanges pay limit orders and charge market orders
- Other exchanges pay market orders and charge limit orders
- In general, a means of attracting order flow.
- Fees are limited by the SEC to no more than 3/10 of a penny per share.

# Broker order routing

- [Schwab](https://www.schwab.com/legal/order-routing-1){target="\_blank"}
- [e-Trade](https://us.etrade.com/l/quarterly-order-routing-report){target="\_blank"}
- [Interactive Brokers](https://www.interactivebrokers.com/download/1Q_2019_IB_ORDER_ROUTING_REPORT.pdf){target="\_blank"}

# Chairman of the SEC on order routing

[Gary Gensler on YouTube](https://www.youtube.com/embed/2HSWM3fKldY)

# 2. Stocks, bonds, and gold

- IEF, SPY, and GLD history is not long enough, especially for estimating expected returns
	- $\blacksquare$  IEF returns as illustration
- Can use stock and bond indices over longer time period
	- Data from Aswath Damodoran (NYU)
- Stock and bond correlation was > 0 in 20th century, < 0 in 21st century
	- What does the future hold?

# IEF returns

```
In [41]:
import yfinance as yf
```

```
import seaborn as sns
import matplotlib.pyplot as plt
sns.set_style("whitegrid")
price = yf.download("IEF", start=1990)["Adj Close"]
price.plot()
plt.ylabel("IEF")
plt.show()
```
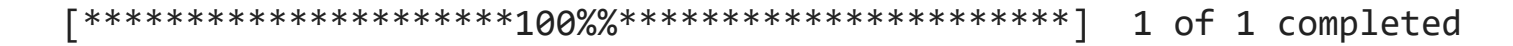

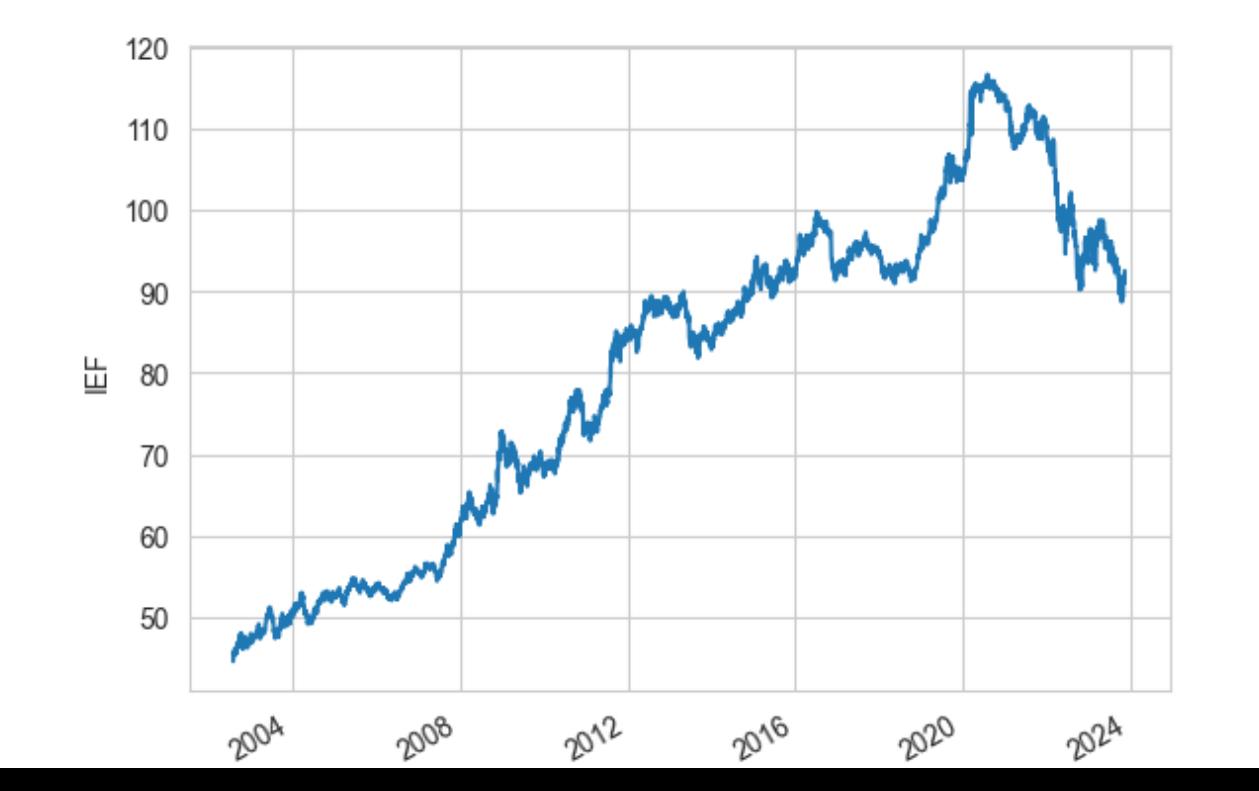

# 20-year Treasury means from Damodoran's data

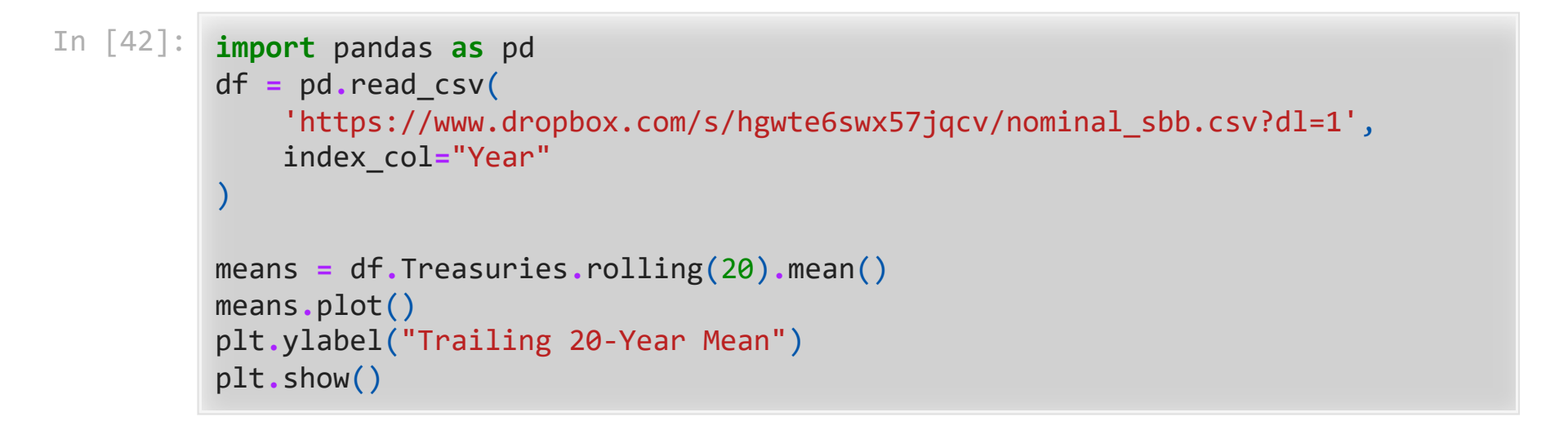

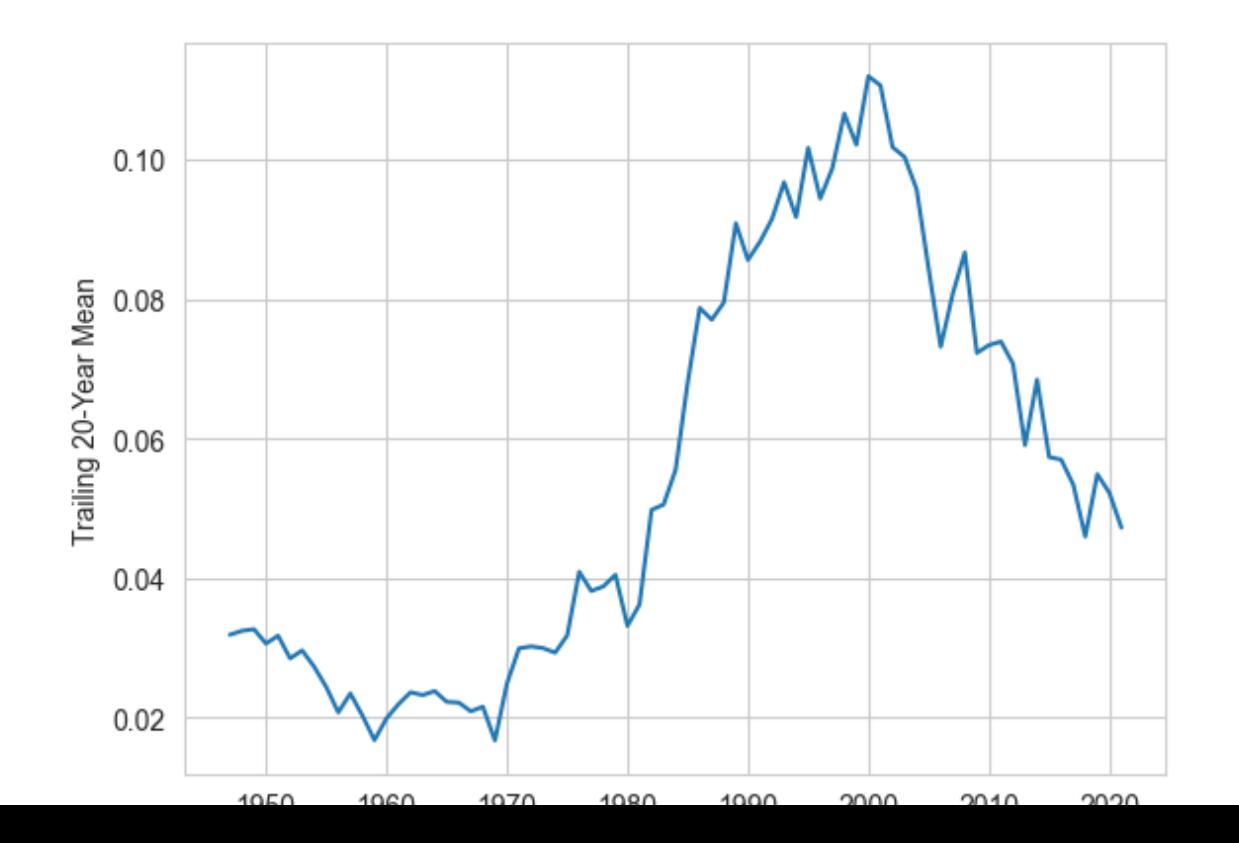

#### In [43]: df**.**head()

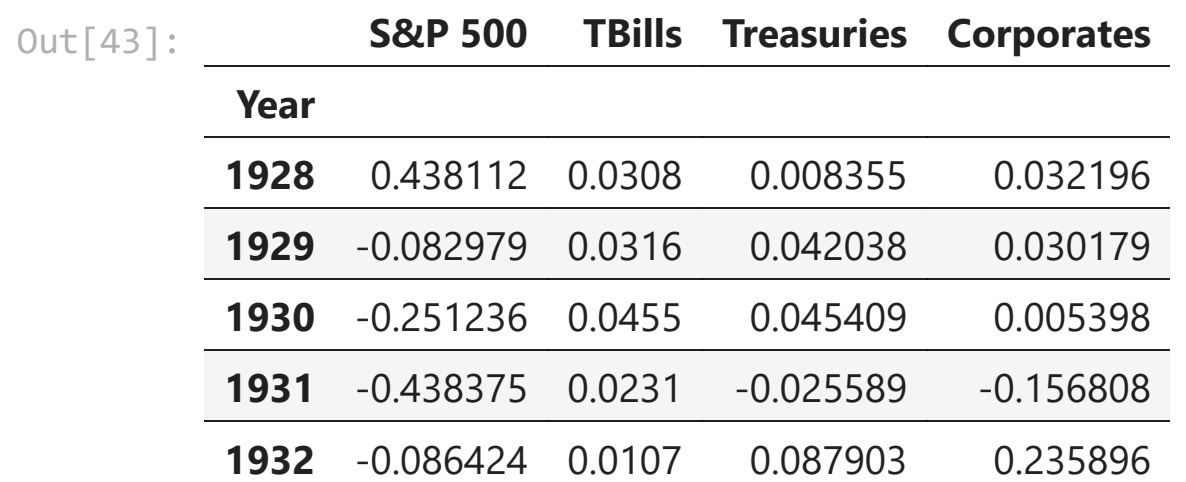

40-year means

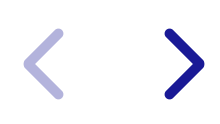

In [44]: means **=** df**.**Treasuries**.**rolling(40)**.**mean() means**.**plot() plt**.**ylabel("Trailing 40-Year Mean") plt**.**show()

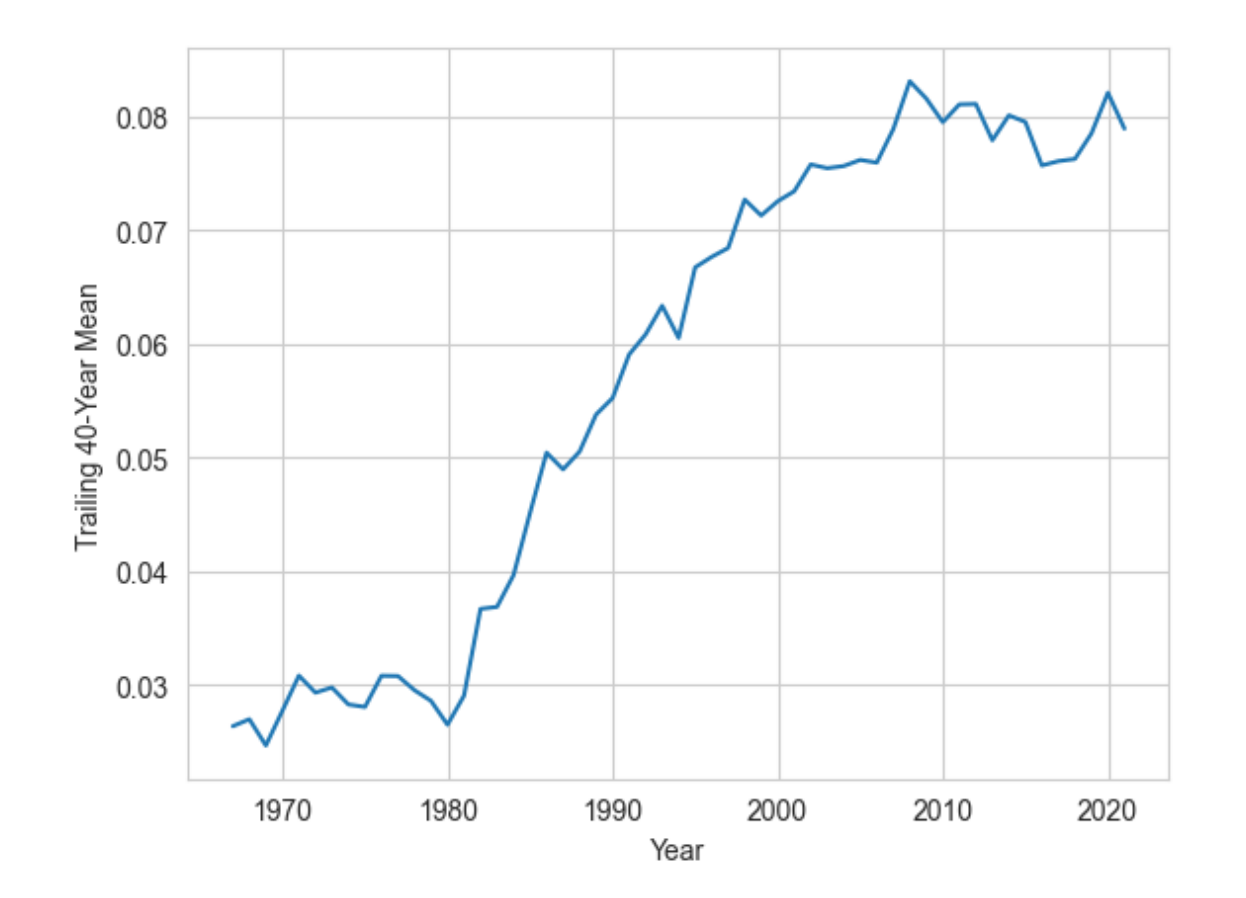

# 20-Year Stock and Bond Correlations

```
In [45]:
corrs = []
         for i in range(20, len(df.index)):
              corr = df.iloc[(i-20):i]["S&P 500"].corr(df.Treasuries)
              corrs.append(corr)
         plt.plot(df.index[20:], corrs)
```
Out[45]: [<matplotlib.lines.Line2D at 0x1fdf64aa290>]

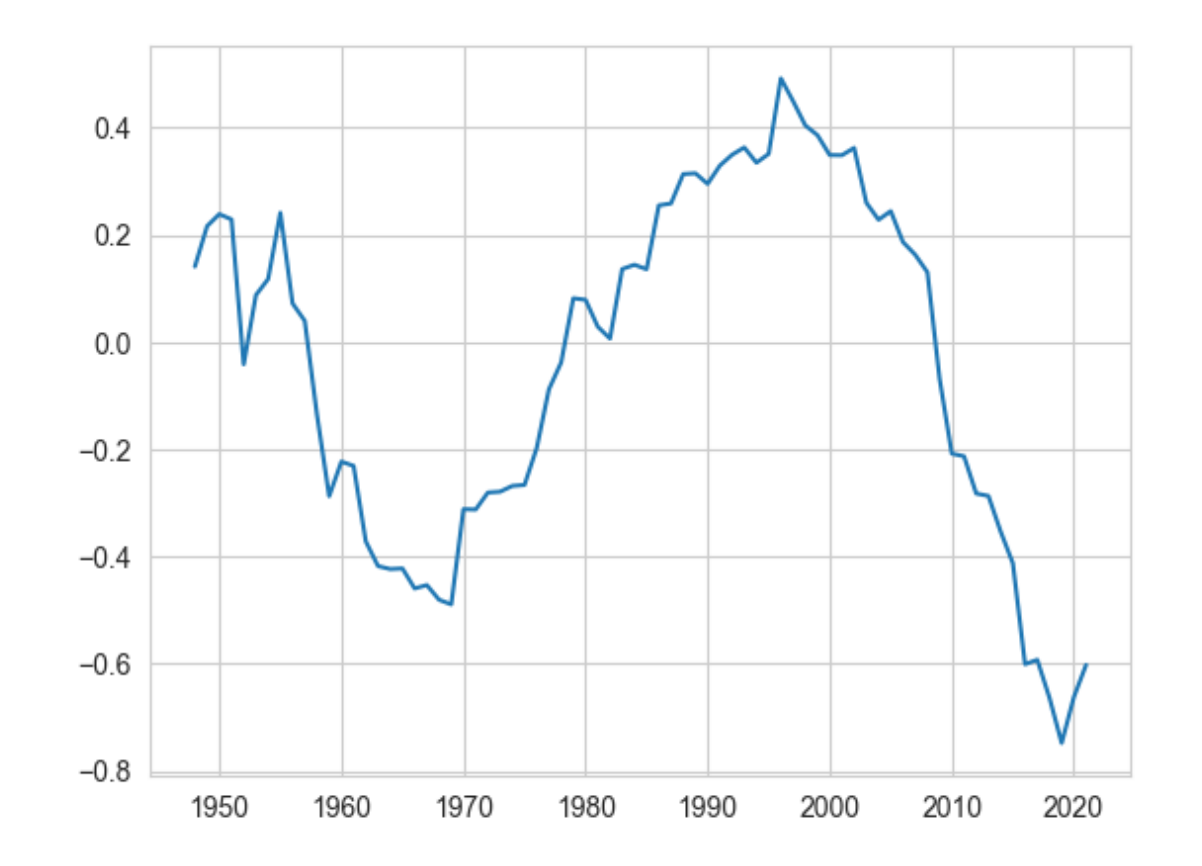

# 3. Optimal portfolios without short sales

# Example

 $\sum$ 

```
In [46]:
import numpy as np
         rf = 0.03
         mu = [0.04, 0.10, 0.10]
         stdevs = [0.2, 0.2, 0.2]
         corrs = [
             [1., 0., 0.8],
          [0., 1., 0.3], [0.8, 0.3, 1.]
         \mathbf{I}Sigma = np.diag(stdevs) @ corrs @ np.diag(stdevs)
```
Define arrays

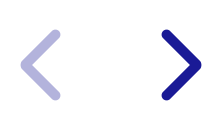

```
In [47]:
# example target expected return
         r = 0.08
         P = Sigma
         q = np.zeros(3).reshape(3, 1)
         A = (mu - rf*np.ones(3)).reshape(1, 3)
         b = np.array([r-rf]).reshape(1, 1)
```
Compute the efficient portfolio (with short sales)

```
In [48]:
from cvxopt import matrix
         from cvxopt.solvers import qp
         sol = qp( P=matrix(P),
              q=matrix(q),
              A=matrix(A),
              b=matrix(b)
         \mathcal{L}pd.Series(sol["x"], index=range(1, 4)).round(3)
0ut[48]: 1 -0.497
          2 0.109
          3 0.676
          dtype: float64
```
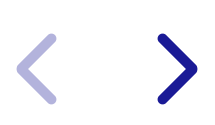

Compute the efficient portfolio (without short sales)

```
In [49]: G = -np.identity(3)h = np \cdot zeros((3, 1))sol = qp( P=matrix(P),
               q=matrix(q),
               G=matrix(G),
               h=matrix(h),
               A=matrix(A),
                b=matrix(b)
          \mathcal{L}pd.Series(sol["x"], index=range(1, 4)).round(3)
```
 pcost dcost gap pres dres 0: 7.0157e-03 -7.5505e-01 8e-01 0e+00 2e+00 1: 7.0089e-03 -1.4634e-03 8e-03 8e-17 3e-02 2: 6.7723e-03 6.5362e-03 2e-04 1e-17 3e-04 3: 6.6347e-03 6.6316e-03 3e-06 8e-17 4e-06 4: 6.6327e-03 6.6326e-03 3e-08 8e-17 4e-08 Optimal solution found.

Out[49]: 1 0.000 2 0.357 3 0.357 dtype: float64